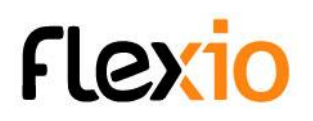

# FORMATION DÉCOUVERTE FLEXIO

# Objectifs de la formation

Transfert de compétences pour connaître les possibilités de la plateforme flexio. A l'issue de cette formation, l'apprenant doit être capable de :

- Concevoir une ressource (donnée, formulaire)
- Concevoir un scénario
- Paramétrer un tableau de bord
- Acquérir le vocabulaire Flexio

#### Public concerné

Cette formation technique s'adresse à toutes personnes qui ont besoin d'outils numériques afin de savoir si la plateforme flexio peut répondre à leurs besoins.

#### **Pré requis** :

● Utilisateur familier de l'outil informatique : traitement de texte, tableur, messagerie, internet...

## Méthode pédagogique

- Echange direct avec le formateur.
- Présentation et explication des fonctionnalités sur grand écran ou sur écran partagé.
- Exercices pratiques encadrés par le formateur.

#### Modalités d'évaluation

- Une application fil rouge sera réalisée pendant la formation et devra être fonctionnelle.
- L'appréciation des résultats se fera à travers un questionnaire d'évaluation sous forme de QCM.

## Infos pratiques

**Durée** : 1 jour (7 heures) **Horaires** : à définir

FLEXIO-Formation- 1 - programme découverte 1 jour - V4 2024-06

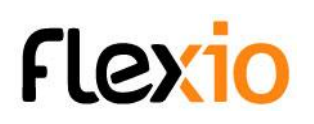

#### Programme de formation

- 1. Tour de table
- 2. Contrat pédagogique (Attentes du formateur et du groupe tout au long de la formation)
- 3. Généralités
	- a. Qu'est ce que Flexio
	- b. L'interface
	- c. Fonctionnement général
	- d. Le vocabulaire
		- i. Tableau de bord, widget, ressources, scénarios, ingrédients, flexapp, enregistrements, champs
	- e. La méthode
- 4. L'application mobile
- 5. Les formulaires / ressources
	- a. Les différents champs
	- b. Paramètres des champs (création d'une ressource via un TD)
	- c. Mise en page / les groupes en théorie
	- d. Modifier / paramétrer / visualiser / modification instantanée
	- e. Les états
- 6. Les scénarios
	- a. Fonctionnement général
	- b. Exemple réalisé par le formateur
- 7. Présentation de tableaux de bords
	- a. Les widgets disponibles
- 8. Les possibilités avec Flexio et formations associées
	- a. Programme initiation, perfectionnement / avancé / gestion des droits, etc.
	- b. Exemple d'applications réalisées avec Flexio
	- c. Les ressources partagées disponibles
- 9. Les sources d'informations en théorie
	- a. Les connecteurs externe disponible
- 10. Identification et fonctionnement des droits d'accès
- 11. Fin de formation
	- a. Tour de table
	- b. Evaluation de la formation
	- c. Projets à venir